## Package 'clda'

June 25, 2020

Title Convolution-Based Linear Discriminant Analysis

Version 0.1

Author Grover E. Castro Guzman [cre, aut], André Fujita [aut]

Maintainer Grover E. Castro Guzman <grover@usp.br>

**Depends**  $R (= 3.1.0)$ 

#### Description

Contains a time series classification method that obtains a set of filters that maximize the betweenclass and minimize the within-class distances.

License GPL  $(>= 3)$ 

Encoding UTF-8

LazyData true

RoxygenNote 7.1.0

Imports stats , MASS

NeedsCompilation no

Repository CRAN

Date/Publication 2020-06-25 14:30:10 UTC

### R topics documented:

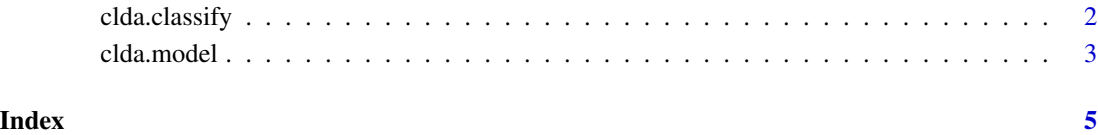

<span id="page-1-0"></span>clda.classify *cLDA classify*

#### Description

Classify the time series and obtain the distances between the time series and the centroids of each class.

#### Usage

clda.classify(model, Data)

#### Arguments

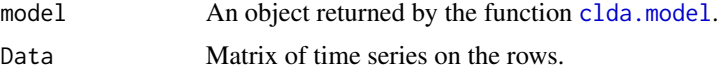

#### Value

A list containing the predicted labels of the time series and a matrix of distances between the time series and the centroids after applying the filters obtained by [clda.model](#page-2-1).

#### Author(s)

Grover E. Castro Guzman André Fujita

#### See Also

[clda.model](#page-2-1)

#### Examples

```
## Generating 200 time series of length 100 with label 1
time_series_signal_1 = sin(matrix(runif(200*100),nrow = 200,ncol = 100))
time\_series\_error_1 = matrix(rnorm(200*100), nrow = 200, ncol = 100)time_series_w_label_1 = time_series_signal_1 + time_series_error_1
## Generating another 200 time series of length 100 with label 2
time_series_signal_2 = cos(matrix(runif(200*100),nrow = 200,ncol = 100))time\_series\_error_2 = matrix(rnorm(200*100), nrow = 200, ncol = 100)time_series_w_label_2 = time_series_signal_2 + time_series_error_2
## Join the time series data in one matrix
time_series_data = rbind(time_series_w_label_1,time_series_w_label_2)
label_time_series = c(rep(1,200),rep(2,200))clda_model <- clda.model(time_series_data,label_time_series)
## Create a test set
## data with label 1
```
#### <span id="page-2-0"></span>clda.model 3

```
Data_test_label_1 = sin(matrix(runif(50*100),nrow = 50,ncol = 100))## data with label 2
Data_test_label_2 = cos(maxrix(runif(50*100),nrow = 50,ncol = 100))## join data into a single matrix
Data_test = rbind(Data_test_label_1,Data_test_label_2)
## obtain the labels and distances of each time series
clda.classify(clda_model,Data_test)
```
<span id="page-2-1"></span>clda.model *cLDA Model*

#### Description

Obtains a set of filters for labeled time series data so that the between-class distances are maximized, and the within-class distances are minimized.

#### Usage

clda.model(Data, Labels)

#### Arguments

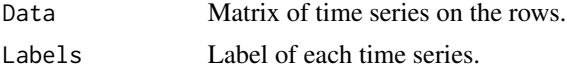

#### Value

A list containing the filters and their respective importance (g and eig\_val), the class means (Means), the average of the class means (Mean), and the labels of each class mean (classes). The filters are the columns of the matrix g.

#### Author(s)

Grover E. Castro Guzman

André Fujita

#### Examples

```
## Generating 200 time series of length 100 with label 1
time\_series\_signal_1 = sin(maxrix(runif(200*100),nrow = 200,ncol = 100))time\_series\_error_1 = matrix(rnorm(200*100), nrow = 200, ncol = 100)time_series_w_label_1 = time_series_signal_1 + time_series_error_1
## Generating another 200 time series of length 100 with label 2
time\_series\_signal_2 = cos(maxrix(runif(200*100),nrow = 200,ncol = 100))time\_series\_error_2 = matrix(rnorm(200*100), nrow = 200, ncol = 100)time_series_w_label_2 = time_series_signal_2 + time_series_error_2
## Join the time series data in one matrix
time_series_data = rbind(time_series_w_label_1,time_series_w_label_2)
label_time_series = c(rep(1,200),rep(2,200))
```
4 clda.model

## obtain the model with the given data clda.model(time\_series\_data,label\_time\_series)

# <span id="page-4-0"></span>Index

∗Topic classification clda.classify, [2](#page-1-0) ∗Topic model clda.model, [3](#page-2-0)

clda.classify, [2](#page-1-0) clda.model, *[2](#page-1-0)*, [3](#page-2-0)